## **Gemeinde Obertraubling**

Az. 024/2

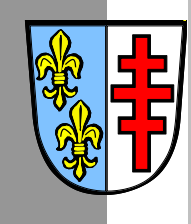

## BEKANNTMACHUNG

## Am **Montag, 05.09.2022,** um **19:00 Uhr** findet im Sitzungssaal des Rathauses Obertraubling eine **Sitzung des Bau- und Umweltausschusses**

mit folgender Tagesordnung statt.

- **1.** Genehmigung der Sitzungsniederschrift
- **2.** Bauwesen
- **2.1** Bauantrag: Errichtung von zwei beklebten Großflächentafeln 2-seitig freistehend unbeleuchtet; FlNr.: 138/7; Gemarkung Obertraubling; Edekastraße 4, 93083 **Obertraubling**
- **2.2** Bauantrag: Neubau eines Einfamilienwohnhauses mit Doppelgarage; FlNr.: 164/3; Gemarkung Obertraubling; St.-Georg-Straße 31, 93083 Obertraubling ;
- **2.3** Bauantrag: Neubau eines Carports; FlNr.: 213/64, 231/65, 213/66; Gemarkung Oberhinkofen; Eschenstraße, Oberhinkofen, 93083 Obertraubling;
- **2.4** Antrag auf Vorbescheid: Errichtung eines Einfamilienwohnhauses; FlNr.: 1589/99; Gemarkung Obertraubling; Schwarzenbergstraße 22, 93083 Obertraubling
- **2.5** Bauantrag: Neubau eines Wohnhauses mit Garage; FlNr.: 303/2 Gemarkung Obertraubling; Blumenweg, Niedertraubling, 93083 Obertraubling ;
- **2.6** Bauantrag: Abbruch eines Bestandsgebäudes, Neubau von 3 Reihenhäuser mit Duplexgaragen und Stellplätzen; FlNr.: 126/3 und 126/5; Gemarkung Niedertraubling; Schlossstraße 4, 93083 Obertraubling
- **2.7** Bauantrag: Sanierung und Erweiterung eines bestehenden Einfamilienwohnhauses; FlNr.: 89/55; Gemarkung Obertraubling; Sonnenstraße 9, 93083 Obertraubling
- **2.8** Bauantrag: Neubau eines Einfamilienwohnhauses mit Doppelgarage und Geräteschuppen; FlNr.: 292/7; Gemarkung Obertraubling; Pfarrer-Schaller-Straße 10, 93083 Obertraubling
- **3.** Informationen und Anfragen

## **Anschließend findet eine nichtöffentliche Sitzung statt.**

Gemeinde Obertraubling, 30.08.2022

In Vertretung Rainer Sinn

Zweiter Bürgermeister

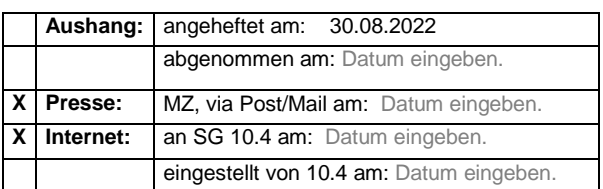